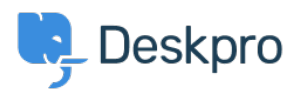

[Notícias](https://support.deskpro.com/pt-BR/news) > [Product](https://support.deskpro.com/pt-BR/news/product) > [Reject mail based on DKIM/SPF headers \(5.4\)](https://support.deskpro.com/pt-BR/news/posts/reject-mail-based-on-dkim-spf-headers-5-4)

## Reject mail based on DKIM/SPF headers (5.4)

2017-03-13 - Lauren Cumming - [Comentário \(1\)](#page--1-0) - [Product](https://support.deskpro.com/pt-BR/news/product)

Many email servers check DKIM/SPF headers for all incoming email. Now, you can configure Deskpro to reject email messages that have failing DKIM/SPF headers. You can enable this from **Admin > Tickets > Email Accounts > Advanced Settings.**

## **SPF and DKIM**

Your email provider may validate the authenticity of email messages by adding the results of SPF and DKIM checks in a special Authentication-Results header. DeskPRO can be configured to reject messages that fail SPF or DKIM checks

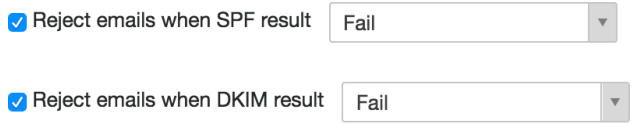